## **Integrating Unstructured Data Into a Cloud Data Warehouse**

Justin Levandoski | UC Berkeley EPIC Lab Offsite

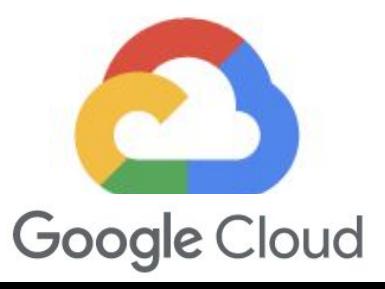

#### BigQuery Architecture

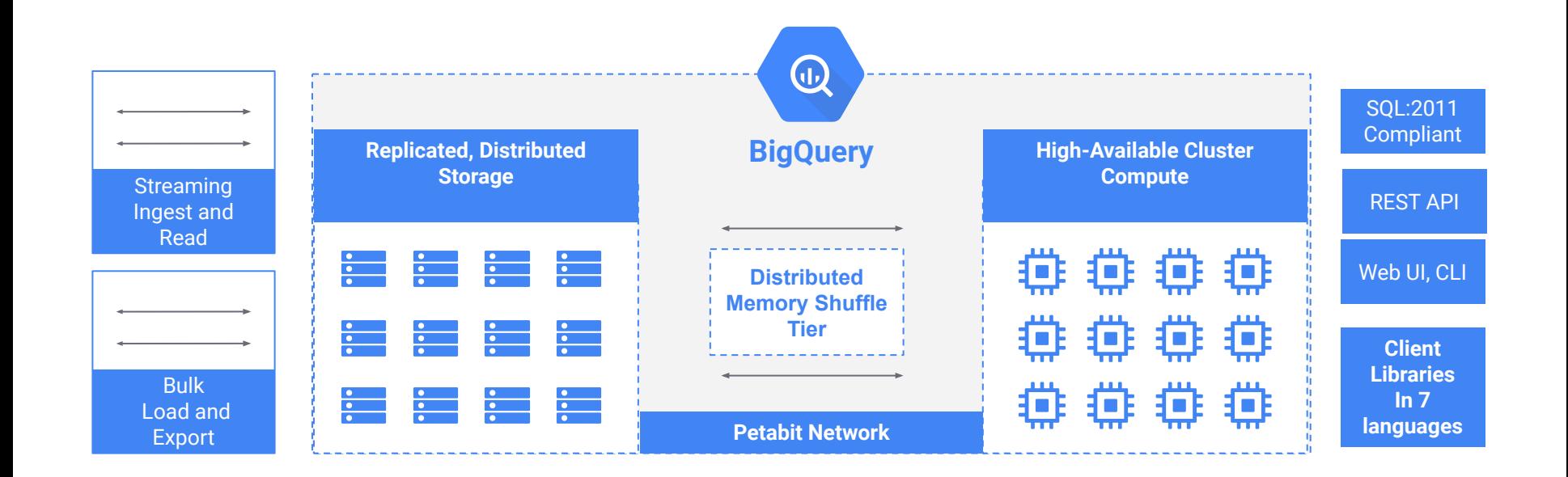

#### Dremel: BigQuery's Query Processing Engine

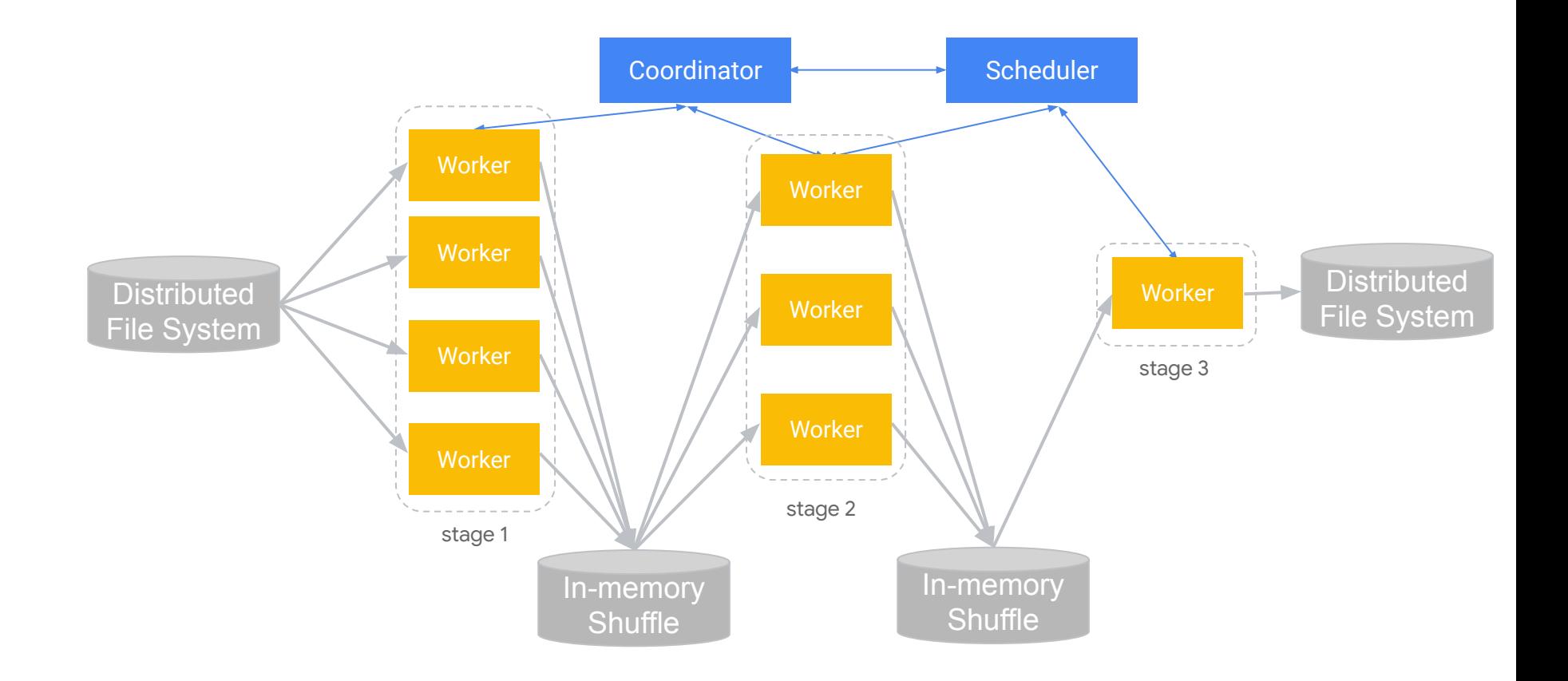

#### "Serverless" Design Principles and Advantages

#### **Disaggregation of compute, storage, memory / shuffle**

- On-demand scaling of each resource
- On-demand sharing of resources
- Adapts well to *multi-tenant* usage at lower cost

#### **● Architecture advantages**

- Separation of concerns across "components" or "micro-services"
- Re-use / evolve components as needed without large "blast radius"

#### **BigQuery Storage Read/Write APIs**

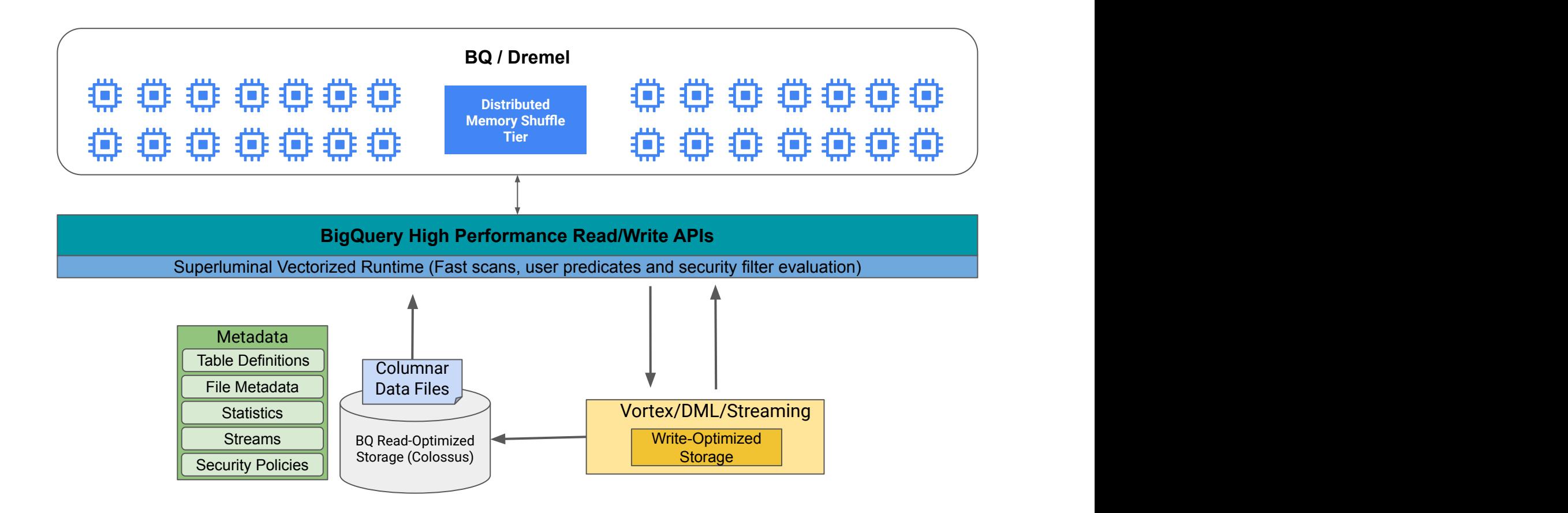

## BigLake and Omni Extending BigQuery's Reach

Join TechCrunch+ Login

TechCrunch

Search Q **TC Sessions:** Mobility Startups TechCrunch+ Audio Newsletters Videos Advertise Events More

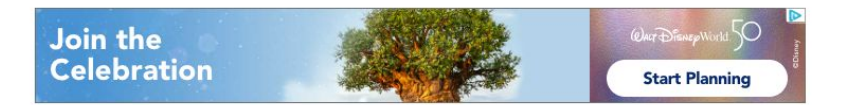

#### Google Cloud launches BigLake, a new cross-platform data storage engine

Frederic Lardinois @fredericl / 10:00 PM PDT · April 5, 2022

 $\Box$  Comment

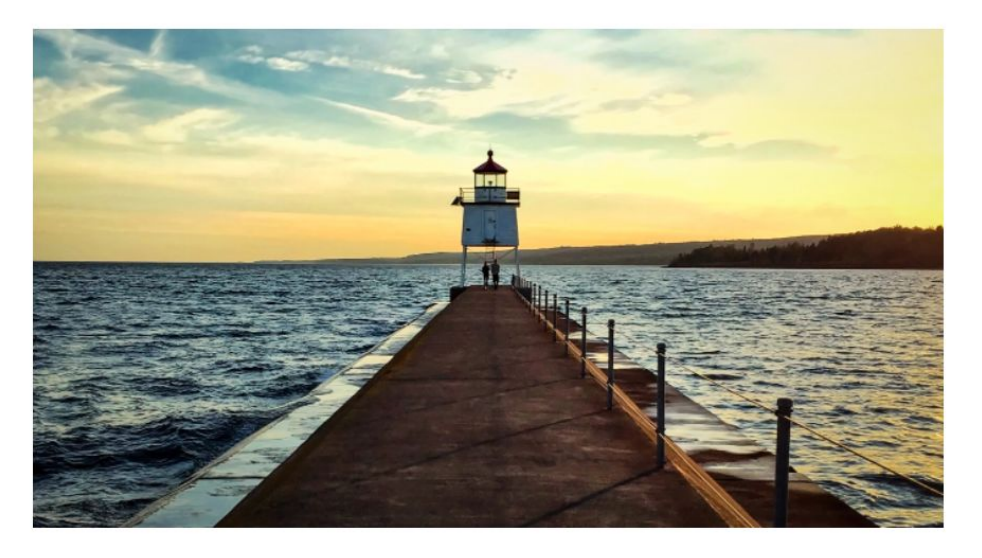

### Toward the "Lakehouse"

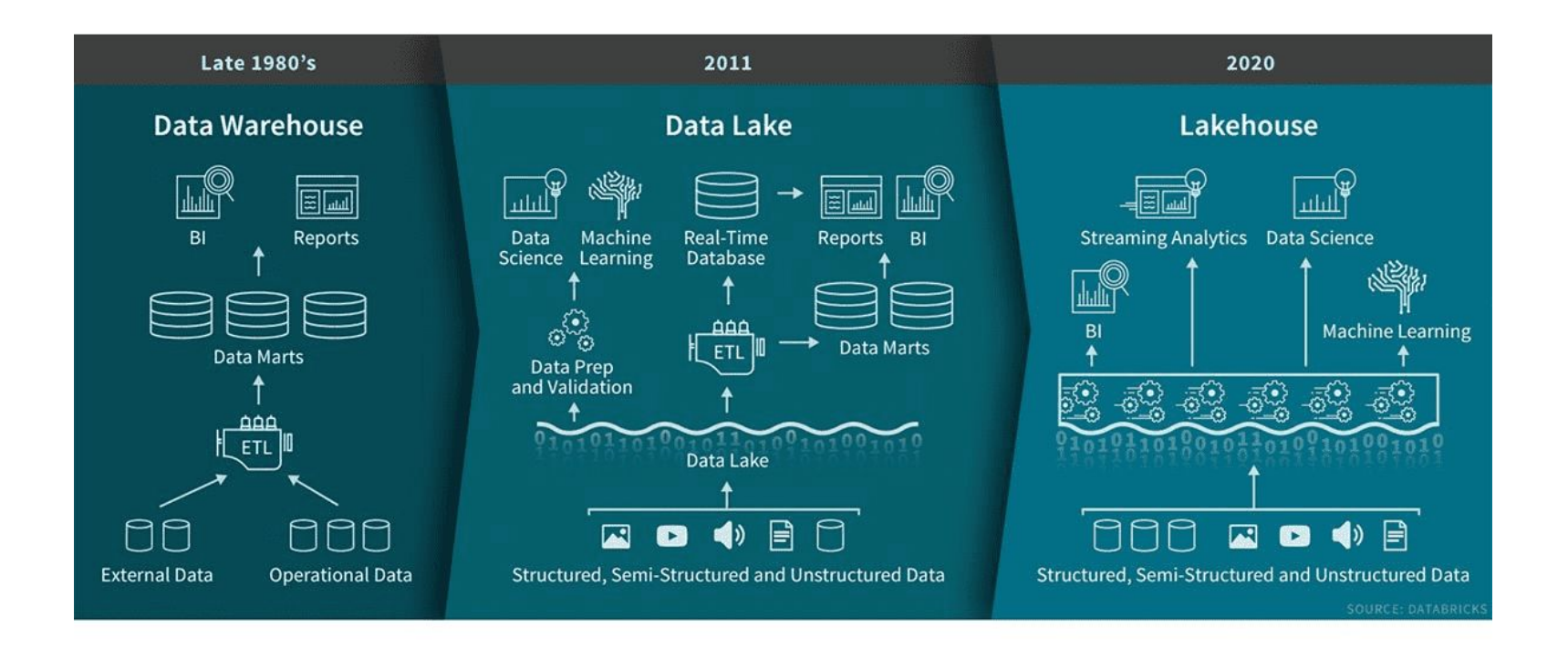

## Toward a "Lakehouse"

#### **● Lakehouse features**

- Support for diverse workloads and analytics engines
- Diverse data types spanning structure, semi-structured, and unstructured
- $\circ$  Support for open formats on object storage with object storage as the "hub"
- Common governance support
- Support for streaming / ACID transactions

#### **● A coupling of systems bound together by common data management principles**

- Choice in data analytics engine usage, storage format and deployment in how they build stacks
- *Single story* for core data management issues in analytics (the difficult stuff): governance, performance, consistency/transactions, etc.

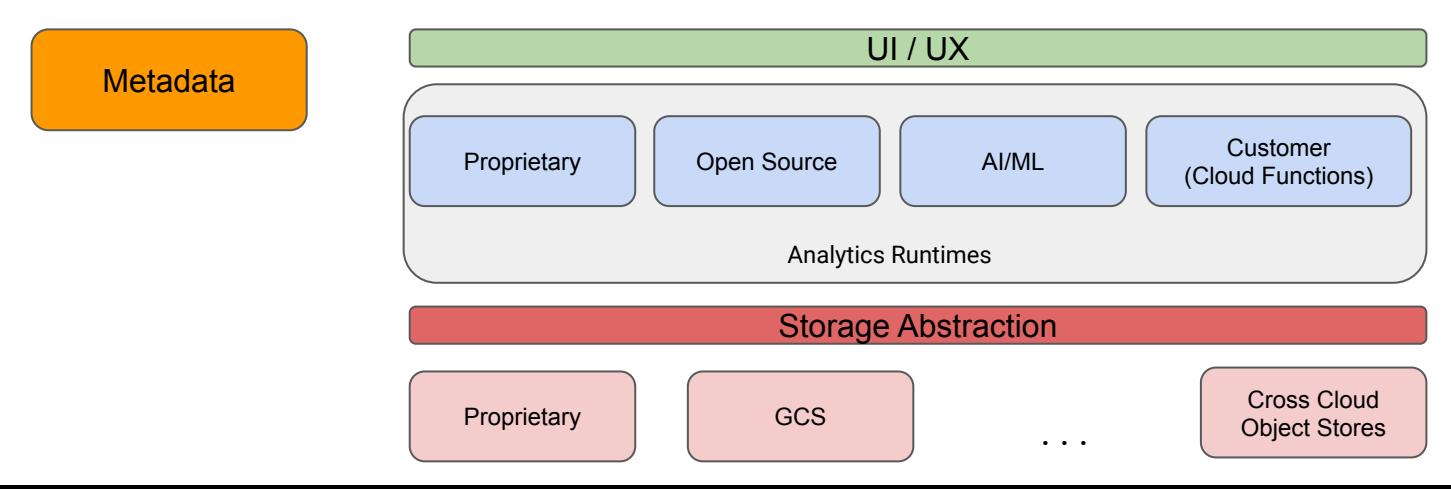

#### **BigQuery Architecture: Separation of Compute and Storage**

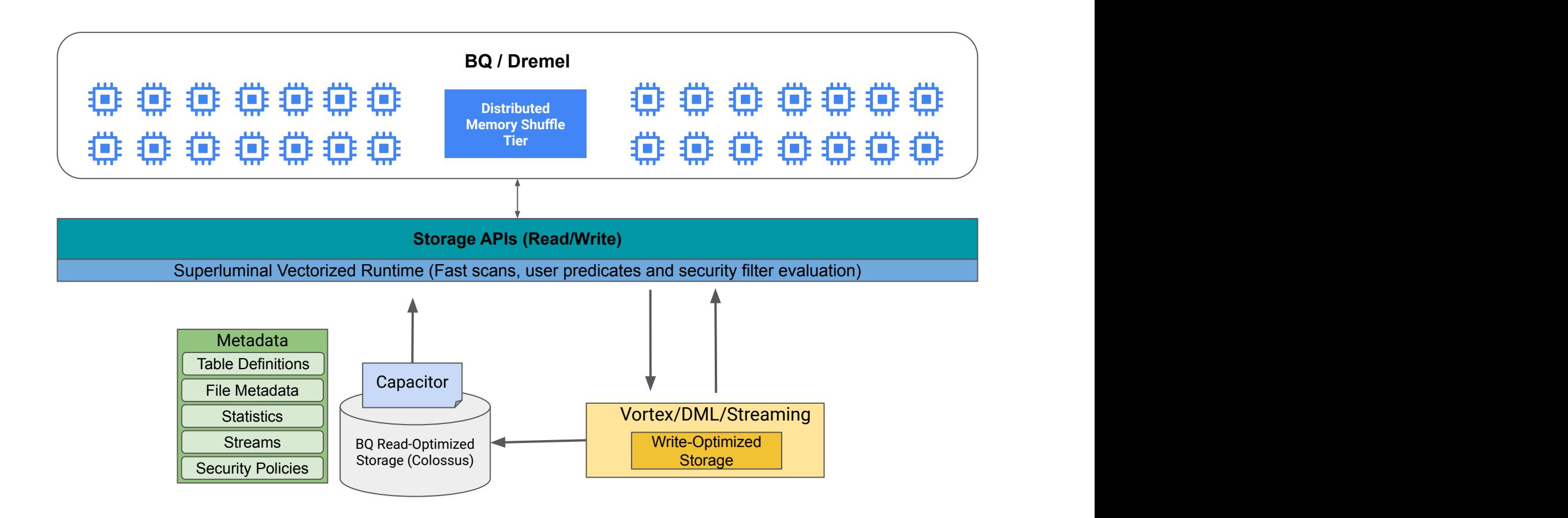

#### **BigQuery Architecture with BigQuery Storage API for OSS Engines**

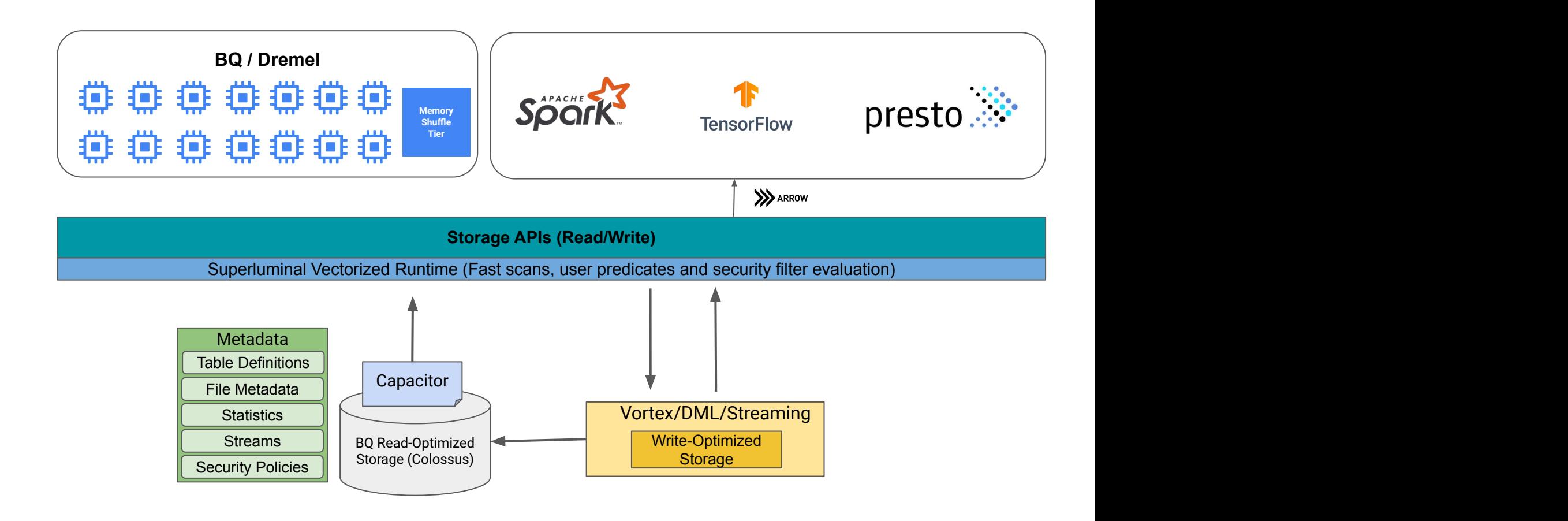

#### **BigLake - Expanding BigQuery Capabilities to GCS and other Object Stores**

- **Vectorized runtime** with columnar scanners efficiently evaluate user predicates
- Data served in **Apache Arrow** format with security enforced prior to egress
- **Vortex stream ingest** for efficient streaming and (eventually) DML
- **Materialized views on BQ and** BigLake tables served through API
- Compatibility with major data lake managed table APIs: Databricks **Delta Lake and Apache Iceberg**
- Flexibility in usage modes, e.g., GCS APIs for ingress

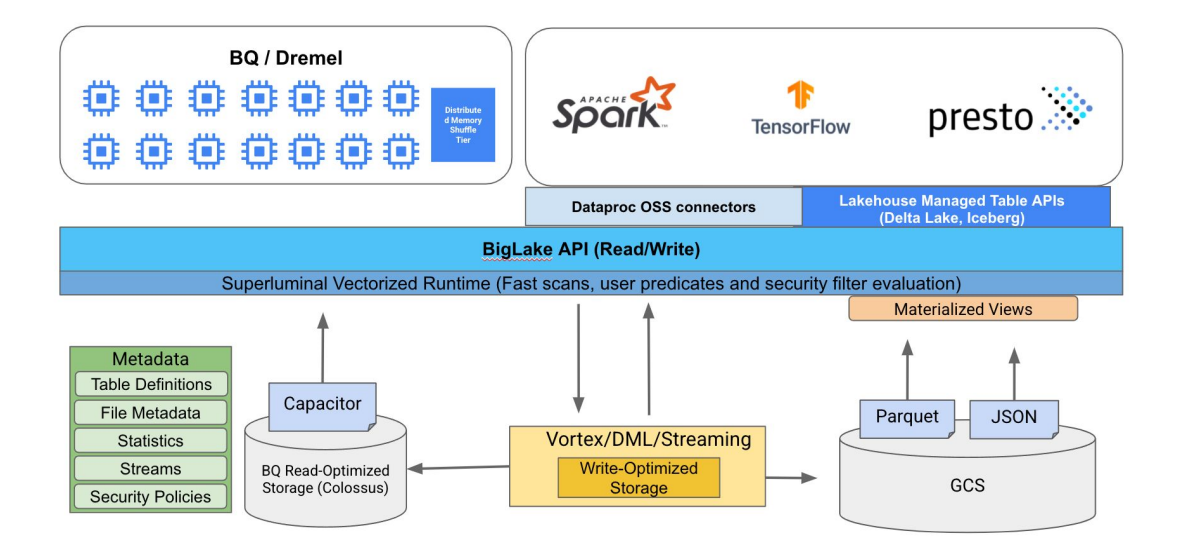

CREATE MATERIALIZED VIEW **biglake\_mv** AS "SELECT COL1 SUM(COL2) FROM **biglake\_table** GROUP BY COL1";

#### BigLake: Materialized Views / ELT

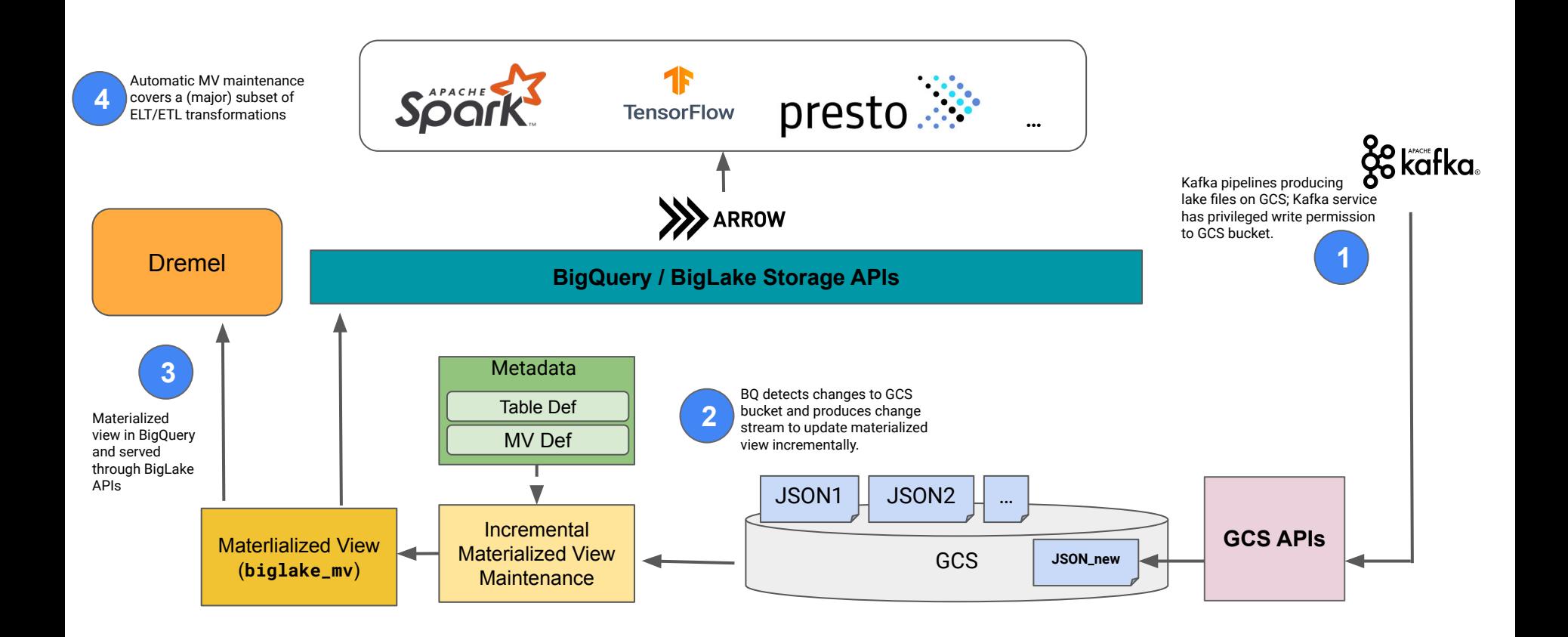

## BigQuery Omni: Extending BigQuery to AWS and Azure

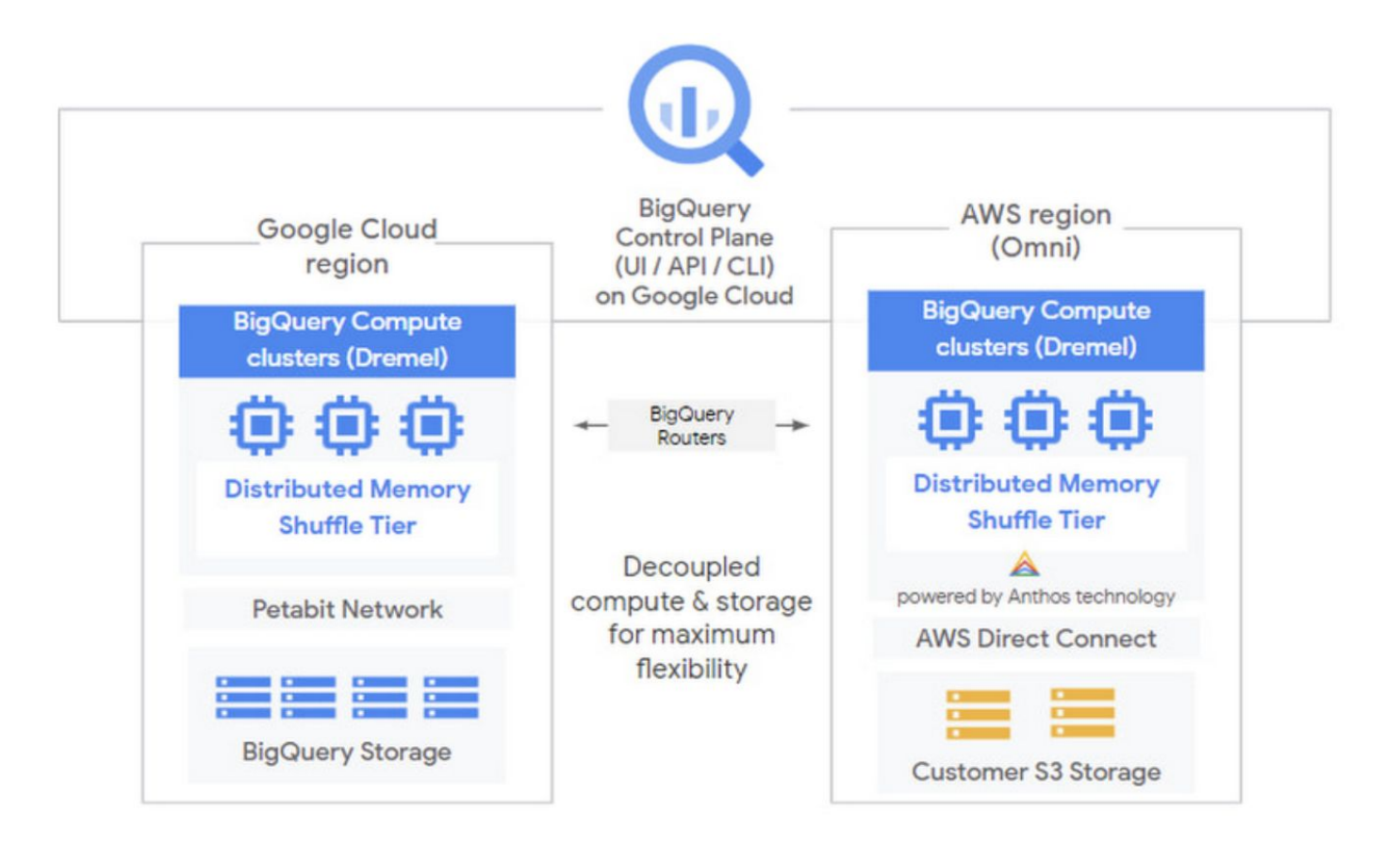

### Querying a Multi-Cloud Lakehouse

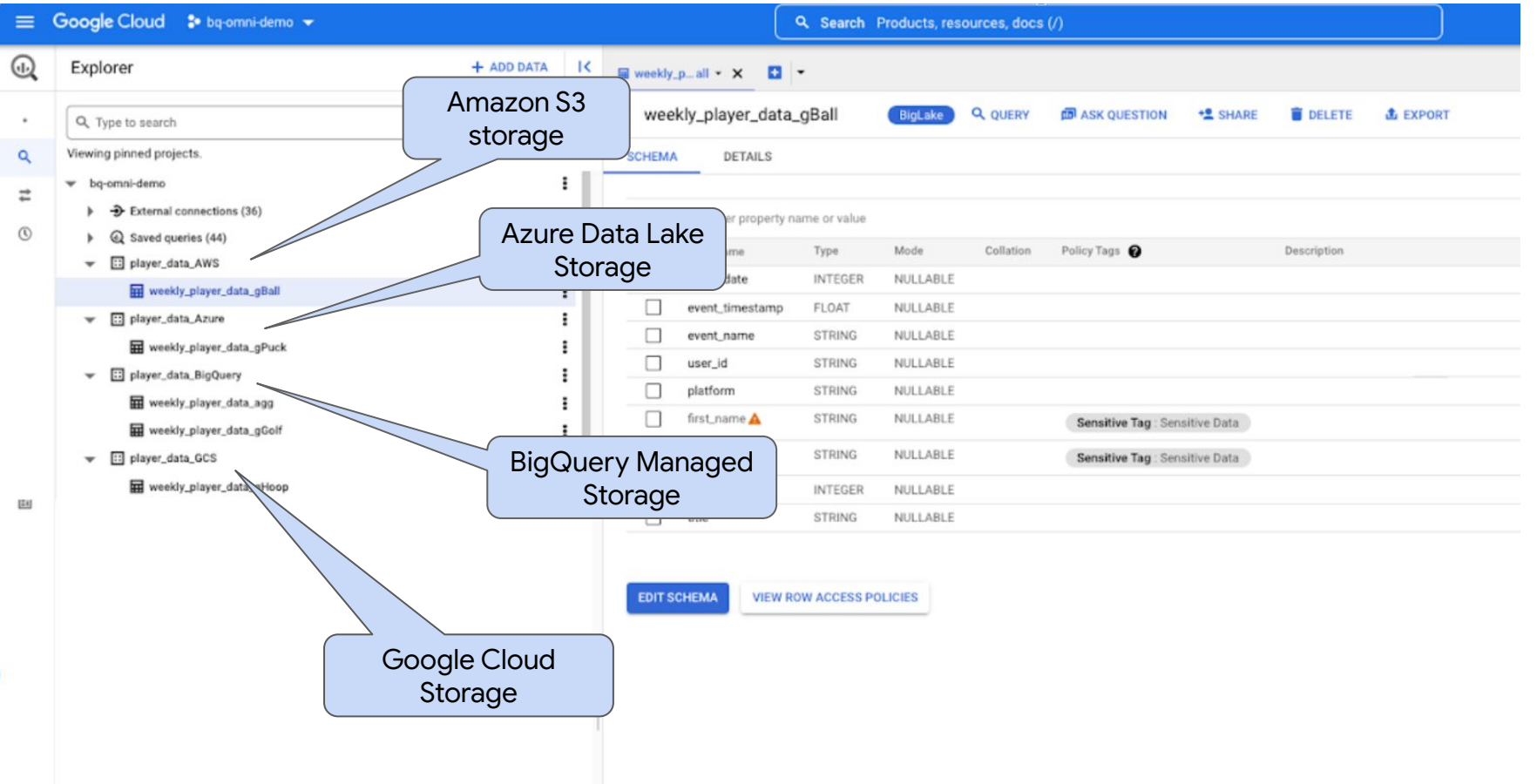

## Unstructured Data In a Cloud Data Warehouse

#### **Unstructured Data and Data Warehousing: The Next Frontier**

- Unstructured data analytics generally requires ML tools, separate from data warehouses
- Bridging this gap requires infra, specialized teams and introduces security challenges
- This constraints unstructured data use cases that can be prioritized
- Our solution: BigQuery management of unstructured data as a first-class citizen

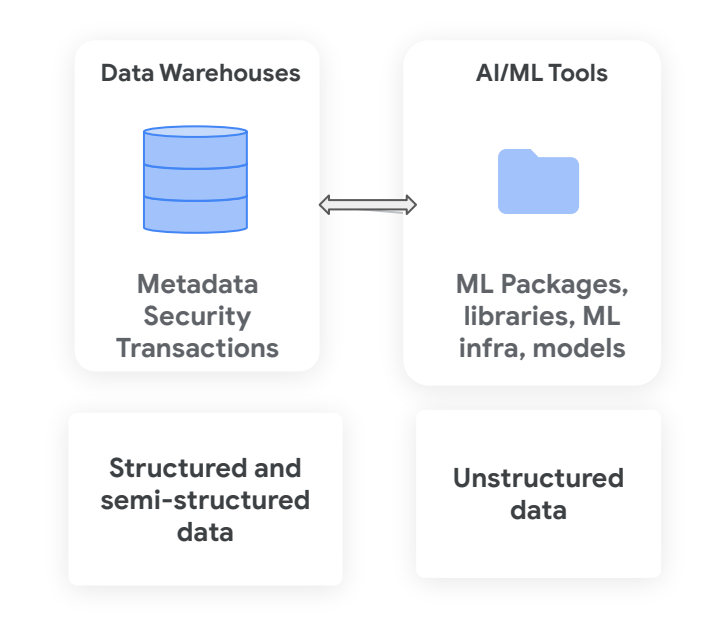

## BigQuery Object Tables: Unstructured Data Management

- A SQL interface to object store metadata.
- BigQuery's window into the world of unstructured data
- Delegated access to files: Access to a row === access that file content.

CREATE EXTERNAL TABLE dataset1.images WITH CONNECTION 'us.biglake1' OPTIONS (uris=['gs://mybucket/\*'],  **object\_metadata**='DIRECTORY')

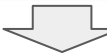

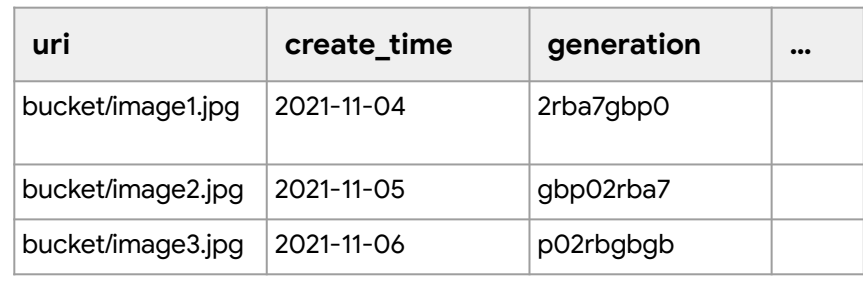

## BigQuery ML: Native ML support in a data warehouse

Time series forecasting

Recommendation: Matrix factorization

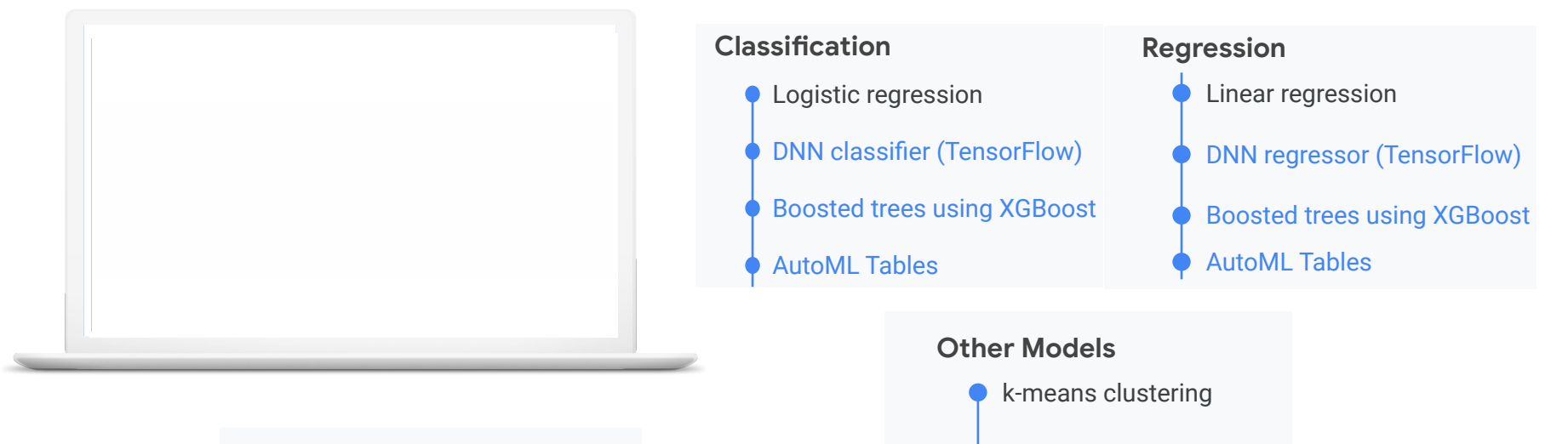

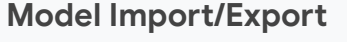

TensorFlow models for batch and online prediction

## BigQuery ML Inference Engine

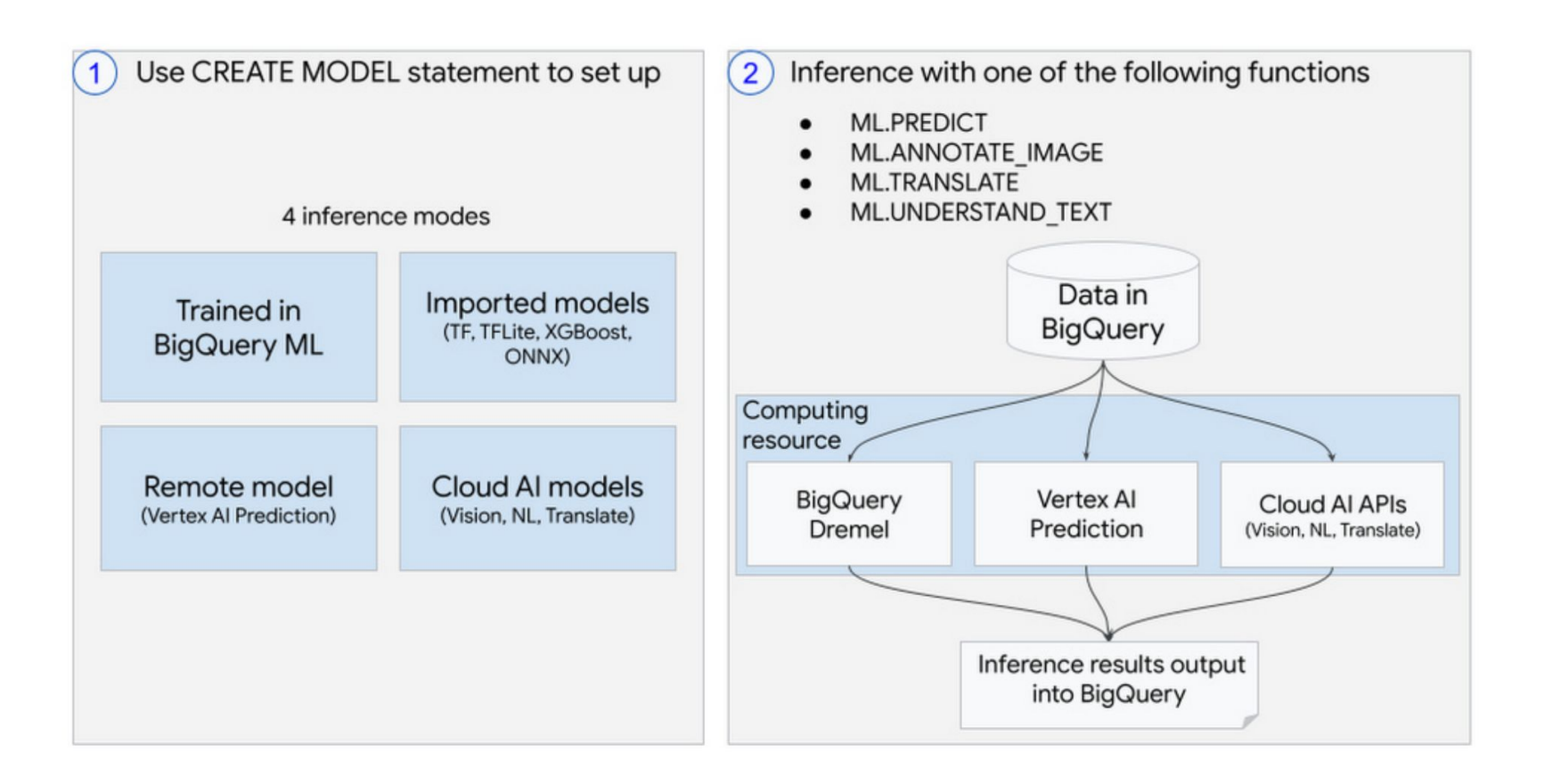

#### Object Tables and **BQML**

CREATE EXTERNAL TABLE dataset1.images WITH CONNECTION 'us.biglake1' OPTIONS (uris=['gs://mybucket/\*'],  **object\_metadata**='DIRECTORY')

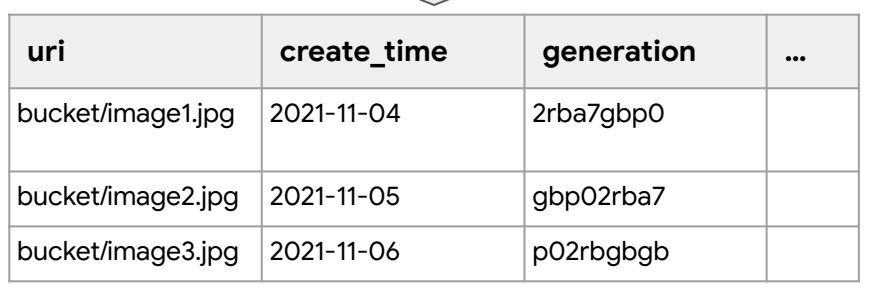

SELECT \* FROM ML.PREDICT(MODEL cat\_detector, SELECT uri FROM dataset1.images WHERE ENDSWITH(uri, 'jpg') AND create\_time > TIMESTAMP('2021-1-1')  $\rightarrow$ 

In the query engine, we

- 1. Load images from object store
- 2. Preprocess them (decode, resize)
- 3. Execute TF inference in across BigQuery's query processing shards

## **Processing Unstructured Data in Dremel**

#### **Challenges**:

- Unstructured data and associated models typically larger than for structured data.
- Dremel scales only horizontally!
	- Dremel workers are tiny: 8GB of ram (less than your phone?)
- Dremel is serverless: clusters are shared across all users.
	- Scheduling fairly & efficiently is a huge challenge. Introducing special high-compute/memory workers would be a very difficult lift: Requires a complete rethink of scheduling.
	- Shared resources like shuffle are scarce.

Our solution:

 $\rightarrow$  Lean on Dremel's strengths and decompose inference horizontally across workers.

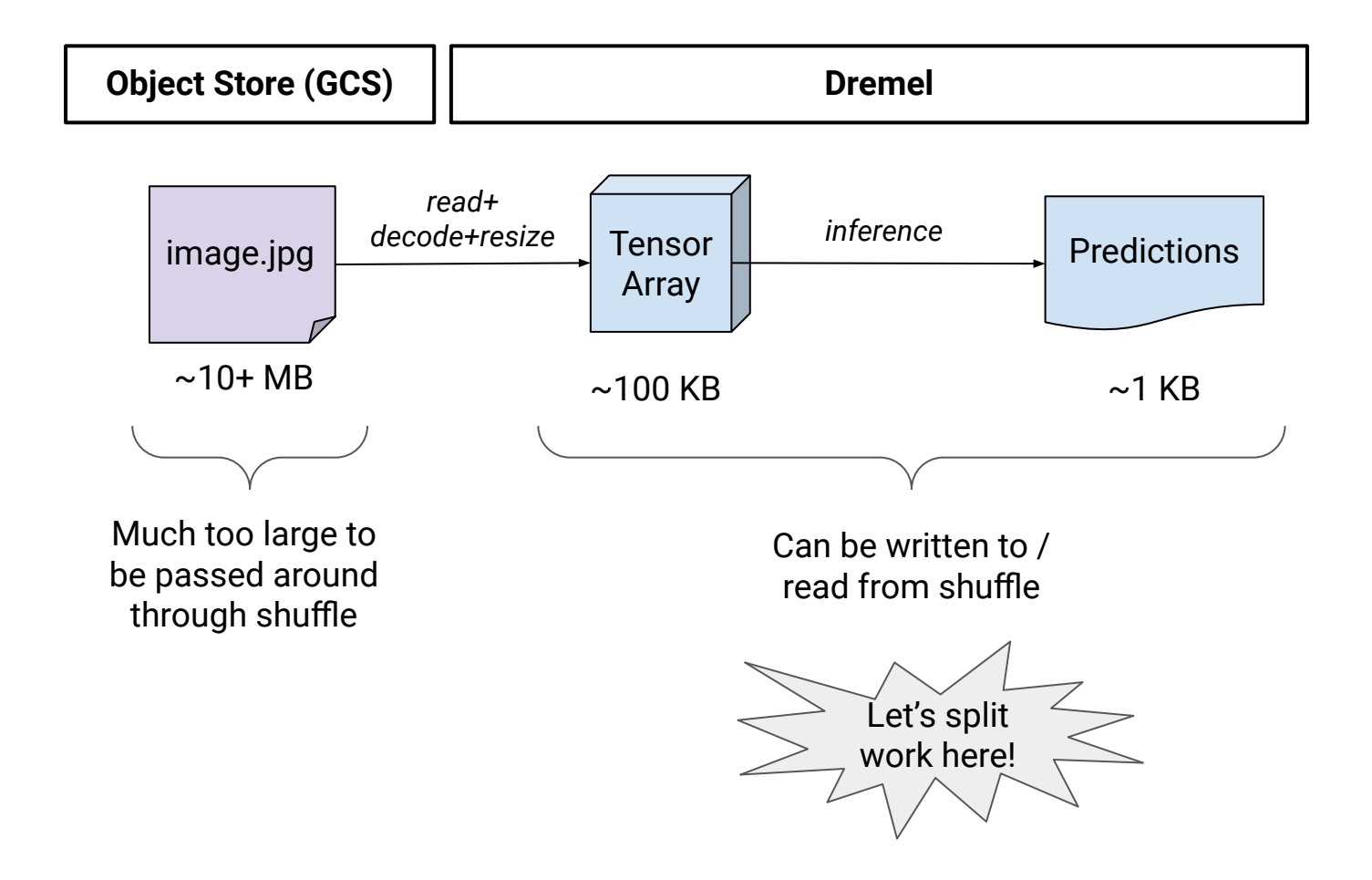

#### Dremel

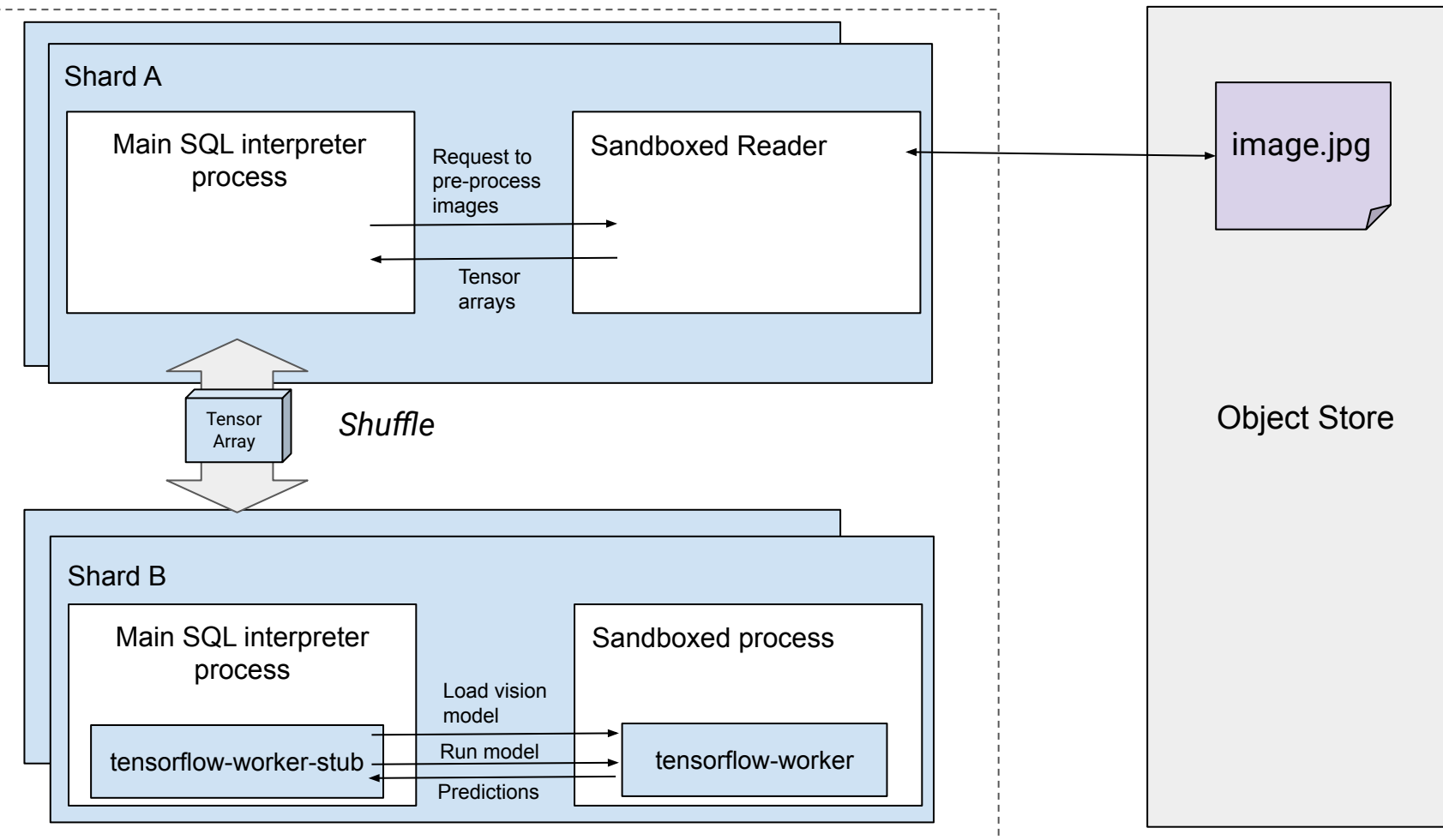

### **Example of Object Tables for Images**

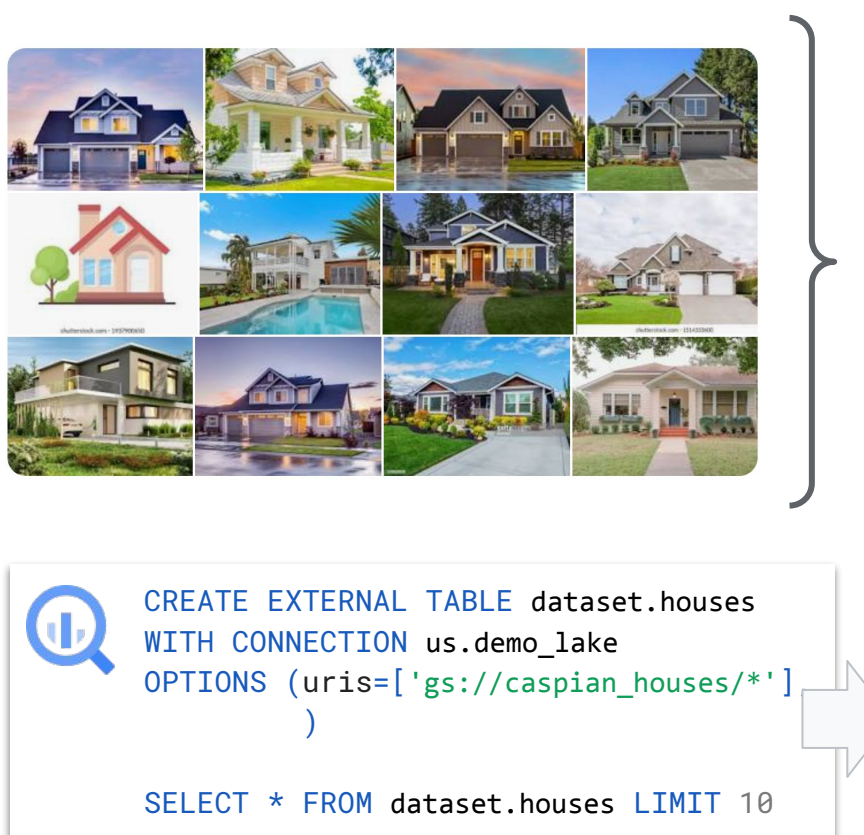

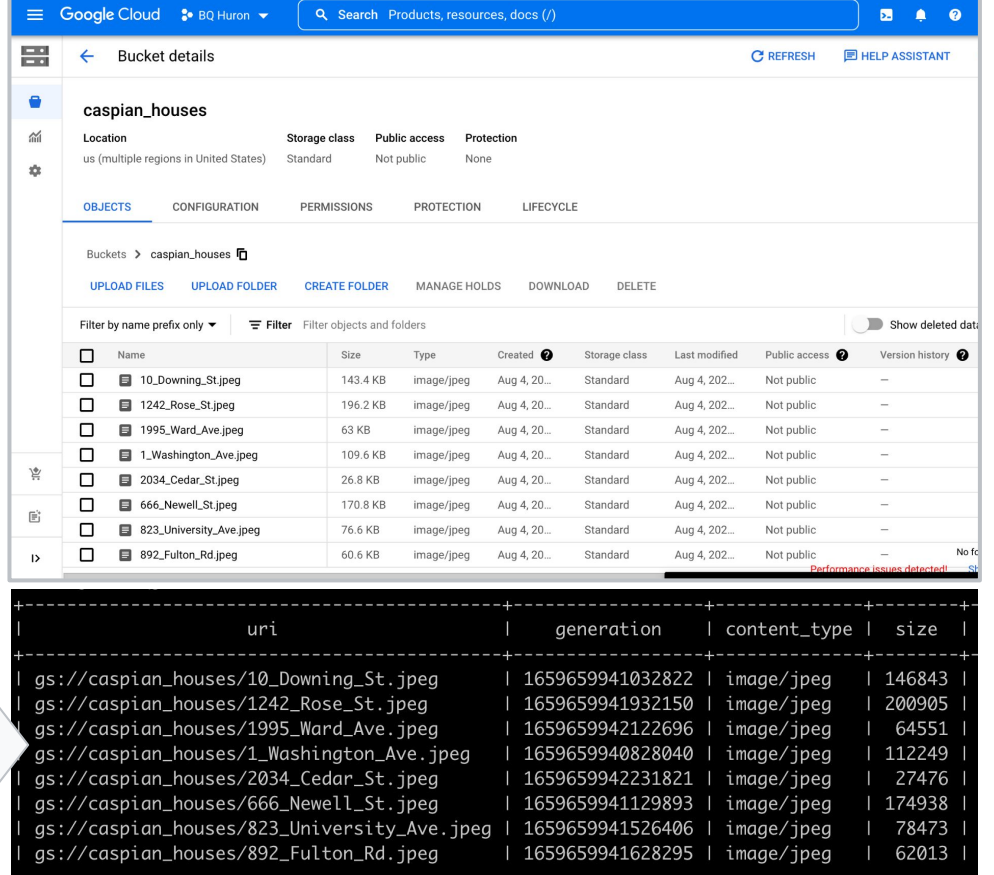

**Google Cloud** 

#### **Customer Use Case: Adswerve and Twiddy & Co.**

*"As a local family vacation rental business specializing in delivering hospitality for nearly 45 years, we've always strived for our vacation home images to convey the unique local experience that our homes offer. BigQuery ML made it really easy for our business analysts to find just the right images by analyzing thousands of potential options and combining them with existing click-through data. This, otherwise, would have taken a lot longer or simply we wouldn't have done it at all."* 

— Shelley Tolbert, Director of Marketing, Twiddy & Company

### **Customer Use Case: Adswerve and Twiddy & Co.**

**Goal:** build ML models using both website search data and rental listing images to predict the click-through rate of the rental properties.

#### **● Challenges**

- Previously only relied on structured data (e.g. location, size) to predict what customers might like
- The editorial team uses a manual photo selection process
- Require data science resources to build machine learning pipelines and processing data to resize images is *labor intensive*

#### Adswerve and Twiddy & Co: 3 Steps to Success

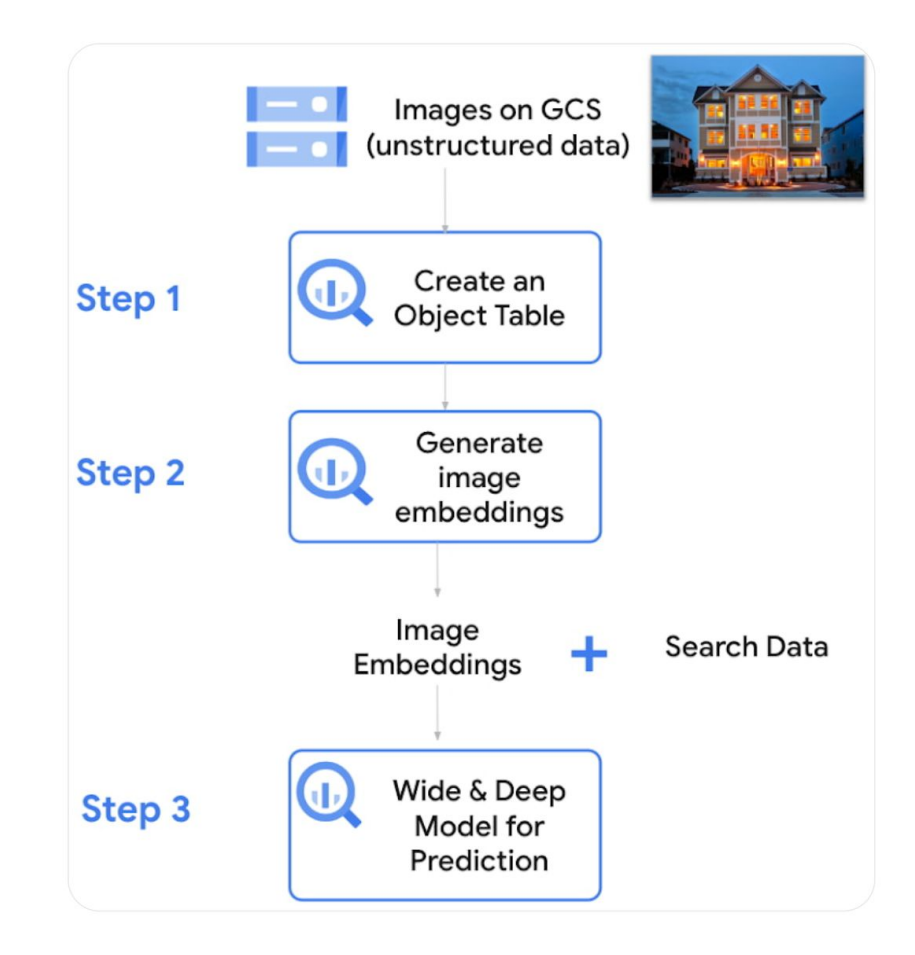

#### Adswerve and Twiddy & Co: object table creation

```
CREATE OR REPLACE EXTERNAL TABLE
  `images.property_images`
WITH CONNECTION
  `us.datalake`
OPTIONS(uris=["gs://demo/images/*"]
        object metadata="DIRECTORY",
        max staleness=INTERVAL 30 MINUTE,
        metadata_cache_mode="AUTOMATIC");
```
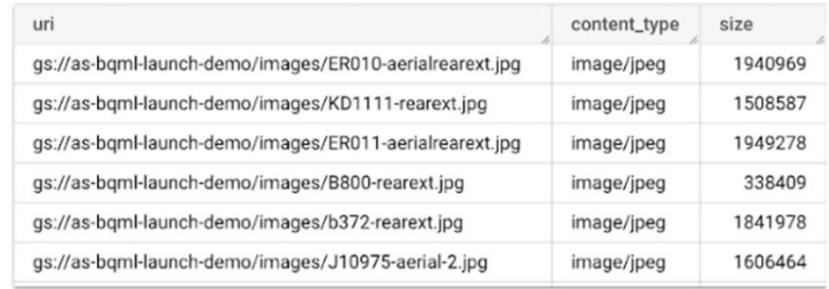

## Adswerve and Twiddy & Co: image embedding generation

```
CREATE OR REPLACE MODEL
  `pipeline.resnet embeddings`
OPTIONS(model type="TENSORFLOW",
        model path="gs://resnet-embeddings/*")
```

```
SELECT<sup>*</sup>
FROM ML.PREDICT(
  MODEL `pipeline.resnet_embeddings`,
  (SELECT ML.DECODE IMAGE(data)
   FROM `images.property_images`)
);
```
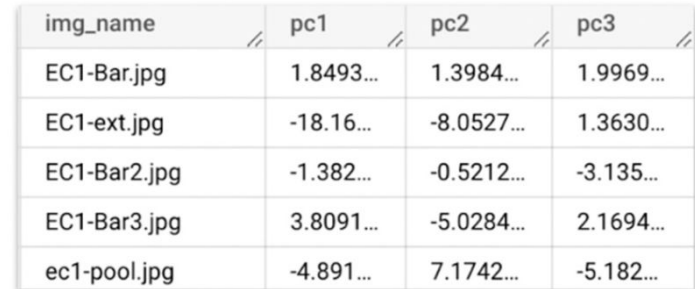

## **Adswerve and Twiddy & Co: train model and predict listing clickthrough rate, all in SQL!**

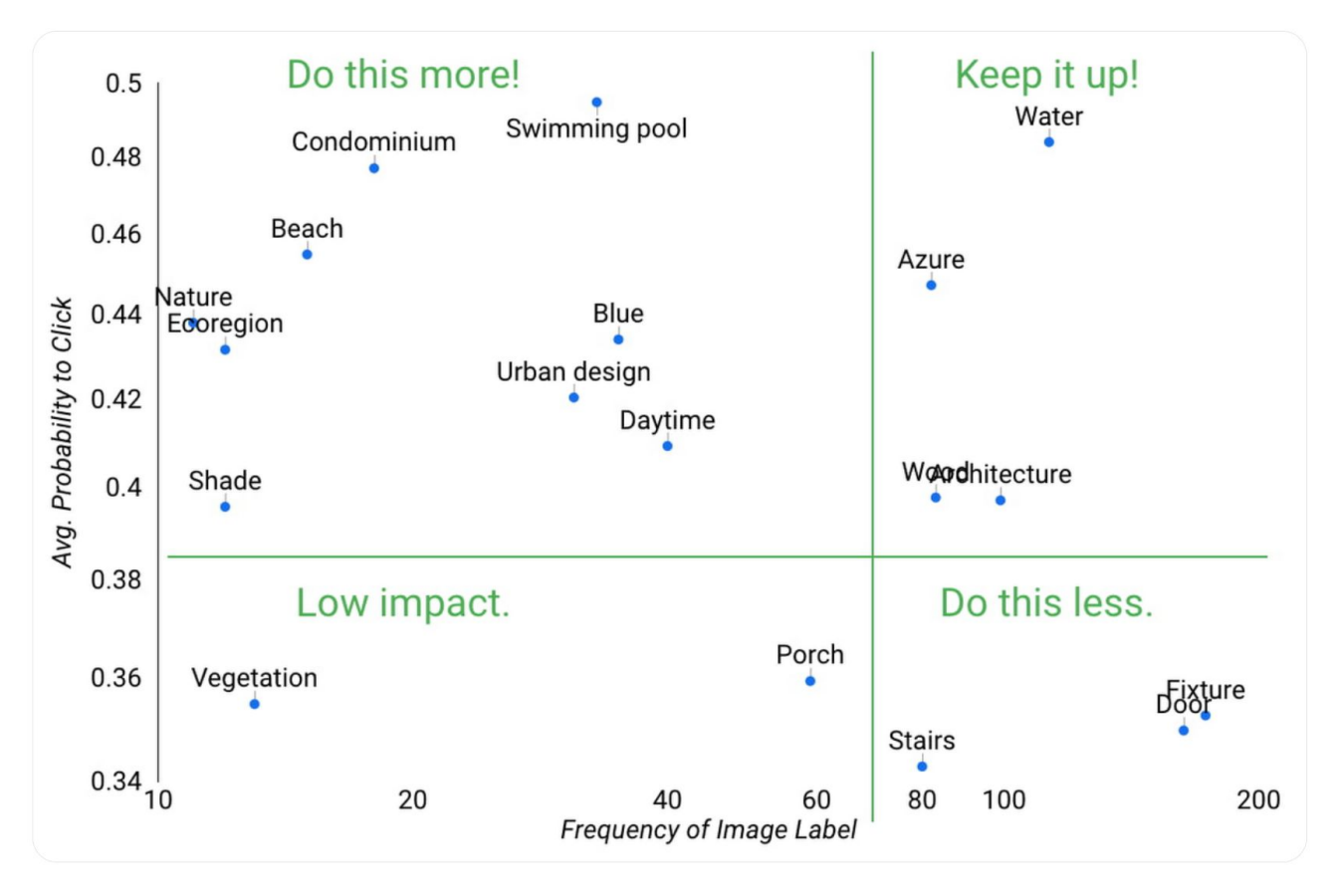

#### **BigSearch on unstructured data inferences**

- 1. Build search indexes on metadata generated from inference. Such as text from PDF docs, objects and entities from images or videos, or speech transcription
- 2. Run 'needle in the haystack' queries for search use cases. Tightly integrated with native JSON, allowing you to get BigQuery performance and storage optimizations on JSON
- 3. Get signed URLs for search results to retrieve objects from GCS. Use it in ad hoc queries or BI reports

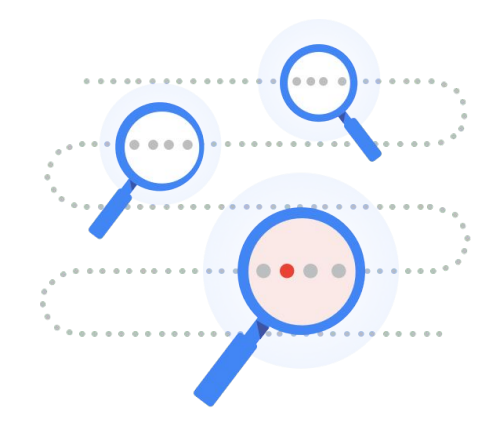

**CREATE SEARCH INDEX** my\_index **ON**  pdf\_text\_extract(**ALL COLUMNS**);

**SELECT** \* **FROM** pdf\_text\_extract **WHERE SEARCH**(pdf\_text, "Google");

## **Secure and govern cloud storage using row-level security**

- 1. Rows in Object tables map to objects on Google Cloud Storage
- 2. Users will be able to access signed URLs only for the objects for which you grant them row level access in Object table

**CREATE ROW ACCESS POLICY** pii\_data **ON**  object\_table\_images

```
GRANT TO ("group:admin@example.com")
FILTER USING (
```

```
metadata[OFFSET(0)].name="face_detected")
```
3. Specify these fine-grained access policies using object metadata (e.g., *from structured inference*) for use cases such PII management.

## **Share unstructured + governed data sets**

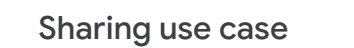

- Share object tables using analytics hub
- Consumer will only be able to access signed URLs for objects that are shared with them (via rows on object tables)

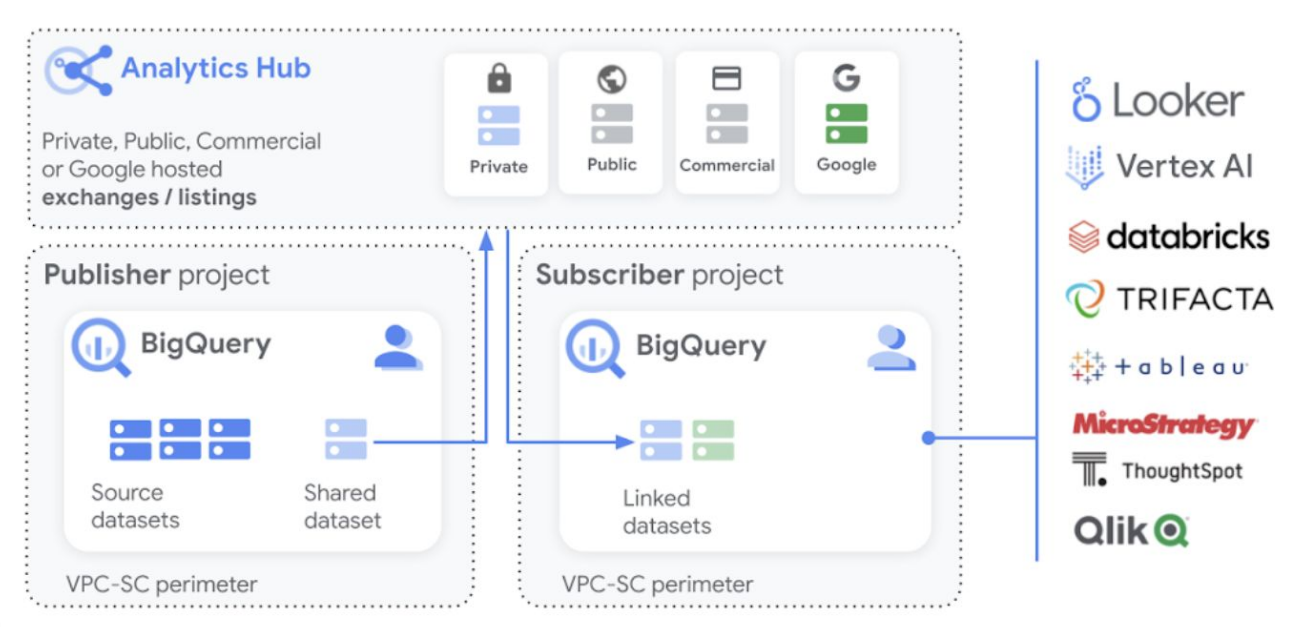

## **Open Challenges / Directions**

#### **● Systems-level challenges**

- Scaling inference within a relational query processing engine
	- Reuse HPC techniques to minimize communication overhead?
- Heterogeneous query processing
	- Generalized planning combining, e.g., tensor operators and traditional relational algebra
- Mix and match of hardware profiles under one roof?
	- "Push up" operators in a query plan

#### **● Usability / experience challenges**

- Asynchrony in SQL
- SQL is great, but is it the only interface? (Barbara's talk on Tuesday)
- Will we build verticals? Or are there common abstractions?

# **Questions**

Google Cloud